# <span id="page-0-0"></span>Introduction to Julia for R Users

Hans Werner Borchers Duale Hochschule Mannheim

Köln R User Group Meetup December 2014

# <span id="page-1-0"></span>New programming languages since 2002

- 
- 
- 
- 
- 
- 
- 
- 
- 
- 
- 2014 Swift (Apple) Objective-C; LLVM

2002 Io Smalltalk, LISP; prototype-based 2003 Nemerle CLI; C#-like, LISP 2003 Scala JVM; Java, Smalltalk; stat.-typed 2004 Groovy JVM; Java, Python, Ruby, Smalltalk 2004 Nimrod Python, Pascal; statically-typed 2005 F# (Microsoft) CLI; C#-like, OCaml, Haskell 2007 Clojure JVM, CLR; LISP, Haskell, Erlang 2009 Go (Google) C, Oberon; statically typed 2010 Rust (Mozilla) C++-like, Erlang, LISP; LLVM 2012 Julia MATLAB (, R); mult.dispatch; LLVM

See also: Python+numba, LuaJIT, Rubinius, RLLVM, Haskell, Matlab(?), ...

# <span id="page-2-0"></span>The LLVM compiler infrastructure project

"The LLVM project provides libraries for a modern, industrial strength optimizer, along with code generation support [and integrated linker] for many CPUs.The libraries are build around a well specified code representation, called LLVM Intermediate Representation (IR)."

2012 ACM Software System Award

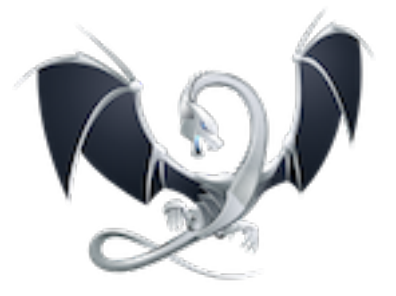

### <span id="page-3-0"></span>What is Julia?

"Julia is a high-level, high-performance dynamic **programming language for technical computing**, with a syntax that is familiar to users of other technical [scientific] computing environments.

"Julia's LLVM-based just-in-time (JIT) compiler combined with the language's design allow it to approach and often match the performance of C.

"The core of the Julia implementation is licensed under the MIT license. Various libraries used by the Julia environment include their own licenses such as the GPL, LGPL, and BSD."

### <span id="page-4-0"></span> $40+$  scientific computing environments

APL Axiom Ch Colt[Java] Euler FreeMat GAUSS GDL/PV-WAVE Genius gretl IDL Igor\_Pro jLab LabView Magma Maple Mathcad Mathematica MATLAB Maxima MuPad O-Matrix Octave OriginLab Ox PARI/GP PDL[Perl] R RLaBplus ROOT S-PLUS SAGE SAS SCaViS SciLab SciPy[Python] SciRuby Speakeasy Stata SciLua[LuaJIT] Yorick

#### <span id="page-5-0"></span>REPL: "Hello, world." examples

```
\mathbb{R} h = "Hello"; w = "world"» println("$h, $w.")
Hello, world.
\rightarrow v = [1, 2]; A = [1 2; 3 4];\gg W = A \ast V;
\rightarrow A \ w
2-element Array{Float64,1}:
 1.0
 2.0
\ast f(x) = x \ast exp(x);
\gg map(f, [0:0.1:1])
11-element Array{Float64,1}:
```
...

### <span id="page-6-0"></span>Niceties of Julia Syntax

$$
\bullet a = [1.0, 2, 3]; b = a; b[1] = 0; a # 0, 2, 3
$$

$$
\bullet \ \gamma = 0.57721\_56649\_01532\_86
$$

• 
$$
f(x,y,z) = 2x + 3y + 4z
$$

$$
\bullet
$$
 r = 1//3 + 1//6 + 1//12 + 1//15 # 13//20

#### o factorial(big(100))

• H = 
$$
[1/(i+j-1) \text{ for } i=1:8, j=1:8]
$$

$$
\bullet \ 22 < \text{pi} \texttt{\char'44} \epsilon \texttt{\char'44} \epsilon \texttt{\char'44} \epsilon \texttt{\char'44} \epsilon
$$

println("The result of pi\*e is \$(pi\*e).")

$$
\bullet \ function \ f(x...) \ for \ a \ in \ x \ println(a) \ end \ end
$$

@time q,err = quadgk(sin, 0, pi)

$$
\bullet
$$
 [1:5] |> x->x.^2 |> sum |> inv

$$
\bullet \ \texttt{s} = : \texttt{bfgs} \ # \ \texttt{symboll}
$$

# <span id="page-7-0"></span>Some differences to R

- Julia uses = for variable assignment.
- Vectors and matrices defined through brackets [, ]; matrix multiplication: \*, operations: .\* ./ .+; elementwise comparisons: .== .<= .< etc.
- No parentheses required in if, for, while constructs.
- Use true instead of TRUE; 0 or 1 are not booleans.
- Julia distinguishes scalars, vectors, matrices, or arrays by type; utilize type declarations for error handling.
- Function arguments are provided by reference, not by value.
- Consequence: Functions can mutate their arguments.
- Multiple return values through tuples; no lists or named vectors.
- Statistics functionality is provided in packages, not in Julia base.

#### <span id="page-8-0"></span>Trapezoidal rule — vectorized

```
function trapz1(x, y)local n = length(x)if length(y) != n
   error("Vectors must be of same length")
 end
  sum((x[2:end]-x[1:end-1]).*(y[2:end]+y[1:end-1]))/2end
```

```
\sqrt{x} = linspace(0, pi, 100); y = sin(x);
\ast println(trapz1(x, y)); gc()
1.9998321638939924
\Diamond @time [trapz1(x, y) for i in 1:1000];
elapsed time: 0.020384185 seconds (6921872 bytes allocated)
```
#### <span id="page-9-0"></span>Trapezoidal rule — non-vectorized

```
function trapz2(x, y)local n = length(x)if length(y) != n
    error("Vectors 'x', 'y' must be of same length")
  end
  r = 0if n == 1 return r; end
  for i in 2:n
    r += (x[i] - x[i-1]) * (y[i] + y[i-1])end
 r / 2
end
```
» @time [trapz2(x, y) for i in 1:1000]; elapsed time: 0.009617445 seconds (3215904 bytes allocated)

#### <span id="page-10-0"></span>Trapezoidal rule — type-stable

```
function trapz3(x, y)local n = length(x)if length(y) != n
    error("Vectors 'x', 'y' must be of same length")
  end
  r = 0.0if n == 1 return r; end
  for i in 2:n
    r += (x[i] - x[i-1]) * (y[i] + y[i-1])end
 r / 2
end
```
Otime  $[trapz3(x, y)$  for i in 1:1000]; elapsed time: 0.001451867 seconds (47904 bytes allocated) <span id="page-11-0"></span>Trapezoidal rule —  $w/o$  bounds checking

```
function trapz{T<:Number}(x::ArrayT,1, y::ArrayT,1)
  local n = length(x)if length(y) != n
    error("Vectors 'x', 'y' must be of same length")
  end
  r = zero(T)if n == 1 return r end
  for i in 2:n
    @inbounds r += (x[i] - x[i-1]) * (y[i] + y[i-1])end
 r / 2
end
```
» @time [trapz(x, y) for i in 1:1000]; elapsed time: 0.000730233 seconds (47904 bytes allocated)

#### <span id="page-12-0"></span>Trapezoidal rule — comparisons

#### **Results and comparison with R and Python**

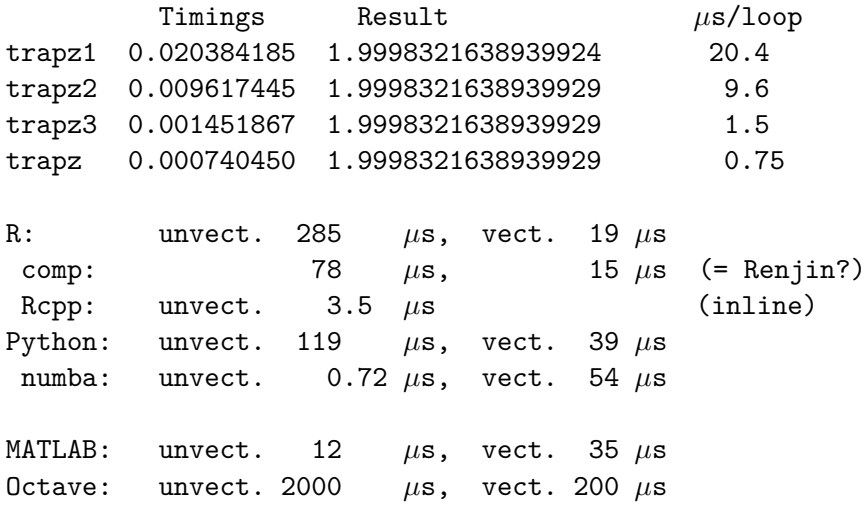

## <span id="page-13-0"></span>Performance tips

- Avoid global variables (or make them const).
- For best performance, use **non-vectorized code**; devectorize array assignments, write explicite loops, etc.
- Break functions into multiple definitions, based on types.
- **Type stability**: Avoid changing the type of a variable.
- Access arrays in memory order, i.e., along columns.
- Avoid arrays with abstract type parameters: Vector{Real}
- Pay attention to **memory allocations** (see macro @time):
	- preallocate larger data structures (arrays);
	- avoid the need to copy data structures.
- Apply performance annotations if appropriate (e.g., @inbounds)

### <span id="page-14-0"></span>Julia's numerical types

```
Number
    Real
        FloatingPoint
            BigFloat
            Float64 Float32 Float16
        Integer
            BigInt
            Signed
                Int128 Int64 [=Int=] Int32 Int16 Int8
            Unsigned
                Uint128 Uint64 Uint32 Uint16 Uint8
            Bool
            Char
        Rational
    Complex
```
#### <span id="page-15-0"></span>Operator overloading

```
» methods(+) # 146 methods for generic function +
 +(x::Bool) at bool.jl:34
 +(x::Bool,y::Bool) at bool.jl:37
 +(y::FloatingPoint,x::Bool) at bool.jl:47
 ...
* +(s, t) = s * t # would be wrong
*+({s, t}) = s * t # is not possible
\mathscr{D}(\mathbf{s}, \mathbf{t}) = \mathbf{s} * \mathbf{t} # is not advisable
\ast +(s::String, t::String) = s \ast t
» "123" + "..." + "xyz" #=> "123...xyz"
* +("123", "...", "xyz")
\ast +(["123", "...", "xyz"]...)
```
# <span id="page-16-0"></span>User-defined (or: composite) types

```
immutable GaussInt <: Number # or: type GaussInt
    a::Int
    b::Int
    # Gaussian(t):Int, m::Int) = new(n, m)end
GaussInt(1, 1) #=> GaussInt(1, 1)import Base.show, Base.norm, Base.isprime
show(io::I0, x::GaussInt) = show(io, complex(x.a, x.b))GaussInt(1, 1) #=> 1 + 1im
*(x::GaussInt, y::GaussInt) =GaussInt(x.a*y.a - x.b*y.b, x.a*y.b + x.b*y.a);norm(x::Gaussian) = x.a^2 + x.b^2;isprime(x::GaussInt) = isprime(norm(x)); # wrong!
```
# <span id="page-17-0"></span>Optimization packages in Julia

- **Optim** BFGS, CG, simulated annealing
- **GLPK, Cbc, Clp** mixed-integer linear programming
- **CPLEX, Gurobi, Mosek** interfacing commercial systems
- **Ipopt** interface to the IPOPT nonlinear solver (COIN-OR)
- **NLopt** interface to the NLopt nonlinear optimization library
- **ECOS, Convex** (disciplined) convex programming solvers
- **JuMP, MathProgBase** optimization modeling languages
- **BlackBoxOptim, JuliaCMAES** global optimization
- **LsqFit, MinFinder** least-squares, all minima

# <span id="page-18-0"></span>JuMP – Julia for Mathematical Programming

- **•** Domain-specific modeling language for mathematical programming (i.e., optimization)
- Syntax mimics natural mathematical expressions
- Problem classes: LP, MILP, SOCP, nonlinear programming
- **•** Generic, solver-independent user interface
- Supported solvers: Cbc, Clp, CPLEX, ECOS, GLPK, Gurobi, Ipopt, MOSEK, NLopt
- Speed: Problem creation faster than commercial modeling tools (AMPL, GAMS, etc.)

### <span id="page-19-0"></span>Modeling example: Knapsack problem

```
» p = [92, 57, 49, 68, 60, 43, 67, 84, 87, 72];
» w = [23, 31, 29, 44, 53, 38, 63, 85, 89, 82];
» cap = 165; nitems = 10;
```

```
» using JuMP, Cbc
» m = Model( solver=CbcSolver() )
» @defVar( m, x[1:nitems], Bin )
» @setObjective( m, Max, sum{p[i]*x[i], i=1:nitems})
» @addConstraint(m, sum{w[i]*x[i], i=1:nitems} <= cap)
\ast status = solve(m)
» getObjectiveValue(m) # 165
» idx = [getValue(x[i]) for i in 1:nitems]
[1,1,1,0,0,0,0,0,0,1] # 1,2,3,10
```
# <span id="page-20-0"></span>Automatic Differentiation (AD)

**Automatic differentiation** "is a set of techniques to numerically evaluate the derivative of a function specified by a computer program." Example: **lambertW** is an iteratively defined function computing the Lambert W special function, the reverse of  $x \to x \cdot e^x$ .

- » lambertW(1.0) # 0.5671432904097838 Omega const.
- » # numerical derivative at 1.0
- » using DualNumbers
- $\gg$  lambertW(dual(1.0, 1.0))
- 0.5671432904097838 + 0.3618962566348892du
- » # exact derivative
- $* 1.0 / (1 + \text{lambda}(1.0) / \text{exp}(\text{lambda}(1.0)))$
- 0.3618962566348892

# <span id="page-21-0"></span>Statistics packages in Julia

- StatsBase, Distributions
- **o** Distances, Clustering
- HypothesesTests, KernelDensity
- **•** DimensionalityReduction
- DataArrays, DataFrames
- GLM (Doug Bates)
- MCMC
- <sup>o</sup> MLBase
- NMF, RegERMs
- SVM, NeuralNets

# <span id="page-22-0"></span>DataArrays and DataFrames

- » using RDatasets # 700+ R data sets
- » planets = dataset("HSAUR", "planets")
- » planets[:Mass]
- » using DataArrays # NA support
- » using DataFrames
- » describe(planets) # summary

The **DataFrames** package supports functionality like the following :

- $\bullet$  join, split-apply-combine
- sorting, reshaping
- factors, model frames (formulae)

# <span id="page-23-0"></span>Calling C and Fortran

Shared library specfun.so has been generated with the R command "R CMD SHLIB specfun.f"

```
x = 0.5\ast y = ccall(
            (:gamma_,"./specfun"), # (function, library)
            Float64, \qquad # type of return value
            (Ptr{Float64}, ), # input types as tuple
            \&x ); \qquad \qquad \text{# input(s)}» y
1.772453850905516 # sqrt(pi)
```
But: The Julia Core team intends to make possible the compilation of Julia functions and packages into shared libraries!  $BUT: ...$ 

# <span id="page-24-0"></span>R calling Julia?

"Julia has a nice and simple C interface. So that gets us something like .C(). But as recently discussed on r-devel, you really do not want .C(), in most cases you rather want .Call() in order to pass actual SEXP variables representing real R objects. So right now I see little scope for Julia from R because of this limitation.

Maybe an indirect interface using tcp/ip to Rserve could be a first start before Julia matures a little and we get a proper  $C++$  interface. [...]

And the end of the day, some patience may be needed. I started to look at R around 1996 or 1997 when Fritz Leisch made the first announcements on the comp.os.linux.announce newsgroup. And R had rather limited facilities then (**but the full promise of the S language, of course, so we knew we had a winner**). [...]

Julia may well get there. But for now I suspect many of us will get work done in R, and have just a few curious glimpses at Julia."

Dirk Eddelbüttel, Stackoverflow, April 1, 2012

# <span id="page-25-0"></span>Parallelization

"Julia provides a multiprocessing environment based on message passing to allow programs to run on multiple [processors] in separate memory domains at once."

```
$ julia -p 2
...
\sqrt{r} = remotecall(1, rand, 2, 2)
\ast fetch(r)» @spawn rand(2, 2)
\gg s = @spawn rand(2, 2)
\ast @everywhere f(x) = x * exp(x)\sqrt{r} = remotecall fetch(1, f, 1)
\sqrt{r^2} = remotecall fetch(2, f, 2)
```
#### <span id="page-26-0"></span>Grammar of Graphics in Julia

```
» using Gadfly
\text{X} \times \text{X} = \text{linspace}(-0.3, 5.0); \text{ys} = \text{map}(\text{lambda} \times \text{X}));» fig = plot(x=xs, y=ys, Geom.line,
                        Guide.title="Lambert W function")
» draw(PDF("gadfly.pdf", 4inch, 2inch), fig)
```
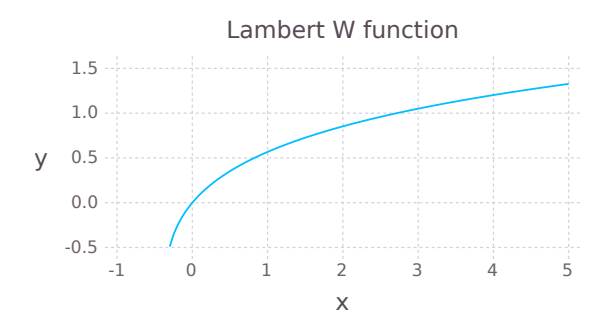

# <span id="page-27-0"></span>Calling Python

**Example**: Function interpolation, symbolic integration

- » using PyCall
- $\sqrt{x}$  xs = [1.0:10]; ys = sqrt(xs);
- » @pyimport scipy.interpolate as spi
- » fpy = spi.interp1d(xs, ys, kind="cubic")
- » pycall(fpy, Float64, pi) # 1.7723495528382518

» using SymPy » x,y,z = Sym("x y z") » limit(sin(x)/x, x, 1) # 1 » z = integrate(sin(x)/x, x, 1, Inf) -Si(1) + 1.5707963267949 » float(z)

0.6247132564277136

#### <span id="page-28-0"></span>Web Resources

- **Julia home page**: julialang.org
- **Source Code**: github.com/JuliaLang/julia Personal Package Archives: /juliareleases [0.3], /julianightlies [0.4]
- **Available packages**: http://iainnz.github.io/packages.julialang.org/
- **Julia Manual**: http://docs.julialang.org/en/release-0.3/manual/
- **Mailing List**: https://groups.google.com/forum/?fromgroups=#!forum/julia-users
- **Julia Blogroll**: http://www.juliabloggers.com/

The Julia Manual is a quite reasonable introduction to the Julia language.

David Sanders: Julia tutorial, SciPy 2014 Steven Johnson: Keynote talk, EuroSciPy 2014

# <span id="page-29-0"></span>Editors for Julia development

- **Julia Studio** [outdated, comm.?]
- **Light Table** (w/ Jewel/Juno plugin)
- **IPython notebook** (w/ IJulia) see the *Jupyter* project
- Editors with syntax highlighting (and auto-completion): **Sublime Text 3** (w/ Sublime-Julia) [Linux] TextMate [Mac], gedit or Kate [Linux] Notepad++ [Windows]
- $\bullet$  Eclipse (w/ LiClipse) Emacs (w/ julia-mode.el) vim  $(w /$  julia-vim)

# <span id="page-30-0"></span>Julia Special Interest Groups

Special Interest Groups (SIGs) in Julia have a function similar to the 'Task Views' in R, but they also kind of *organize* the task area.

- **JuliaOpt** mathematical optimization
- **JuliaStat** statistics and machine learning
- **JuliaQuant** quantitative finance
- **JuliaDiff** differentiation tools
- **JuliaDB** database integration
- BioJulia, JuliaAstro, JuliaQuantum
- JuliaSparse, JuliaGPU, JuliaWeb

# <span id="page-31-0"></span>Conclusions / Questions

- **1** Will Julia survive and become a mayor player?
- $\overline{2}$  .
- 
- 
- 
- 
- 
- 
- 
- 
-